## **[Инструкция](http://gb.9te.ru/4d.php?q=instruktsiya-po-zapolneniyu-otchetov-na-sayte-svod-web) [по](http://gb.9te.ru/4d.php?q=instruktsiya-po-zapolneniyu-otchetov-na-sayte-svod-web) [заполнению](http://gb.9te.ru/4d.php?q=instruktsiya-po-zapolneniyu-otchetov-na-sayte-svod-web) [отчетов](http://gb.9te.ru/4d.php?q=instruktsiya-po-zapolneniyu-otchetov-na-sayte-svod-web) [на](http://gb.9te.ru/4d.php?q=instruktsiya-po-zapolneniyu-otchetov-na-sayte-svod-web) [сайте](http://gb.9te.ru/4d.php?q=instruktsiya-po-zapolneniyu-otchetov-na-sayte-svod-web) [свод](http://gb.9te.ru/4d.php?q=instruktsiya-po-zapolneniyu-otchetov-na-sayte-svod-web) [web](http://gb.9te.ru/4d.php?q=instruktsiya-po-zapolneniyu-otchetov-na-sayte-svod-web)**

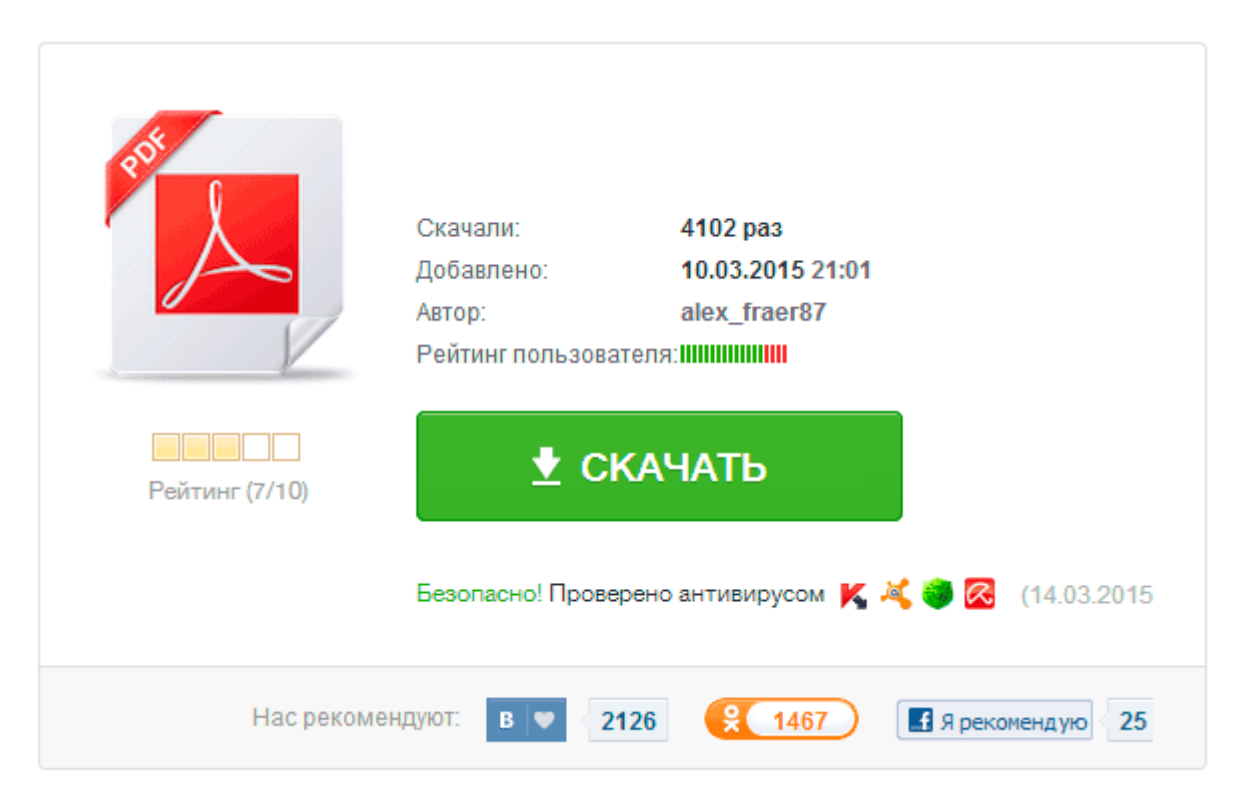